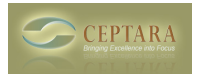

## **How do I update my version 3.5.1005.2 to the current version availiable?**

Mon, 03/19/2012 - 20:07 — mromrell

I seem to have searched the Ceptara site everywhere looking for a way to update my application. Could someone please point the way?

Thank you in advance.

Mark

 $\le$  How do I see the rest of the videos [1] Task order in Organizer Pane  $\ge$  [2]

• [Organizer Forum](http://www.ceptara.com/forum/2) [3]

**Source URL:** <http://www.ceptara.com/node/633>

## **Links:**

[1] http://www.ceptara.com/node/611

[2] http://www.ceptara.com/node/632

[3] http://www.ceptara.com/forum/2